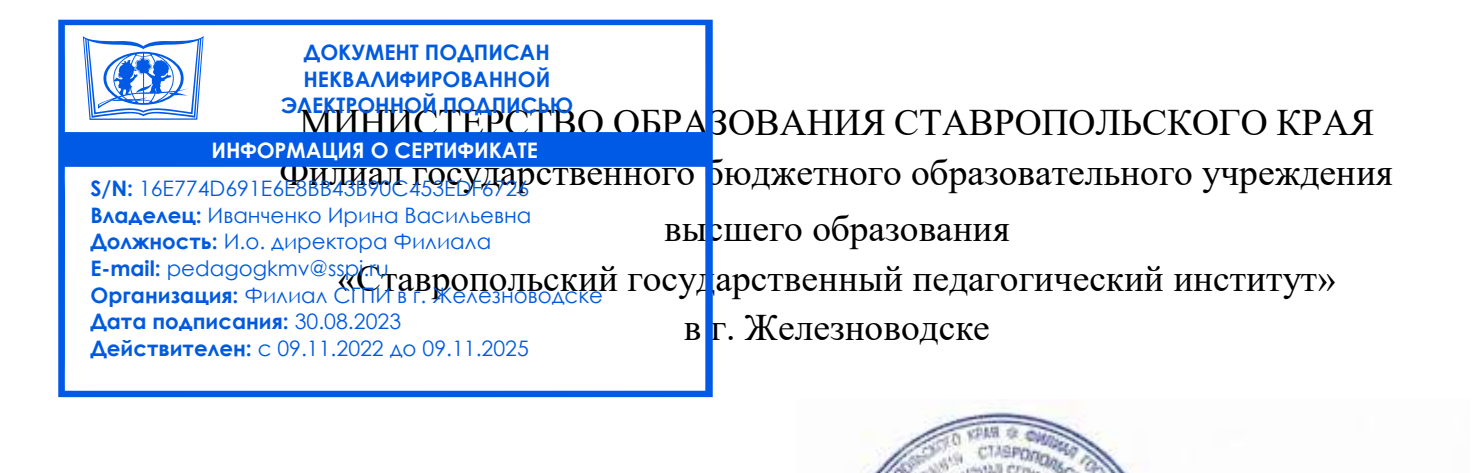

# РАБОЧАЯ ПРОГРАММА УЧЕБНОЙ ДИСЦИПЛИНЫ ОПЦ.13 «ПРИКЛАДНЫЕ КОМПЬЮТЕРНЫЕ ПРОГРАММЫ В ПРОФЕССИОНАЛЬНОЙ ДЕЯТЕЛЬНОСТИ»

Уровень основной профессиональной образовательной программы СПО / ППССЗ

Шифр и наименование специальности 44.02.01 Дошкольное образование

Год набора 2023

Форма обучения очная

Факультет гуманитарный

Декан факультета / Т.И. Ланцова Заведующий кафедрой  $\sqrt{}/\sqrt{}/\sqrt{}$  / М.Н. Арутюнян

аместитель директора по учебной

Т.А. Пономаренко

и научной работе.

Железноводск, 2023 г.

Рабочая программа учебной дисциплины «Прикладные компьютерные программы в профессиональной деятельности» /сост. кандидат пед. наук, доцент кафедры гуманитарных и социально-экономических дисциплин Буракова И.С, Филиал СГПИ в г. Железноводске. 2023 г.

Рабочая программа предназначена для преподавательского состава и студентов очной формы обучения по специальности 44.02.01 Дошкольное образование и служит основой организации преподавания учебной дисциплины в 8 семестре.

Рабочая программа составлена с учетом требований Федерального государственного образовательного стандарта среднего профессионального образования по специальности 44.02.01 Дошкольное образование, утверждённого приказом Министерства образования и науки Российской Федерации от 17 августа 2022 г. № 743.

Протокол заседания кафедры гуманитарный и социально-экономических дисциплин №10 от 22 мая 2023 г.

Заведующий кафедрой / М.Н. Арутюнян

Кандидат пед. наук, доцент кафедры кандидат пед. наук, доцент кафедры<br>гуманитарных и социально-экономических дисциплин и ислужива и ислужнова

## СОДЕРЖАНИЕ

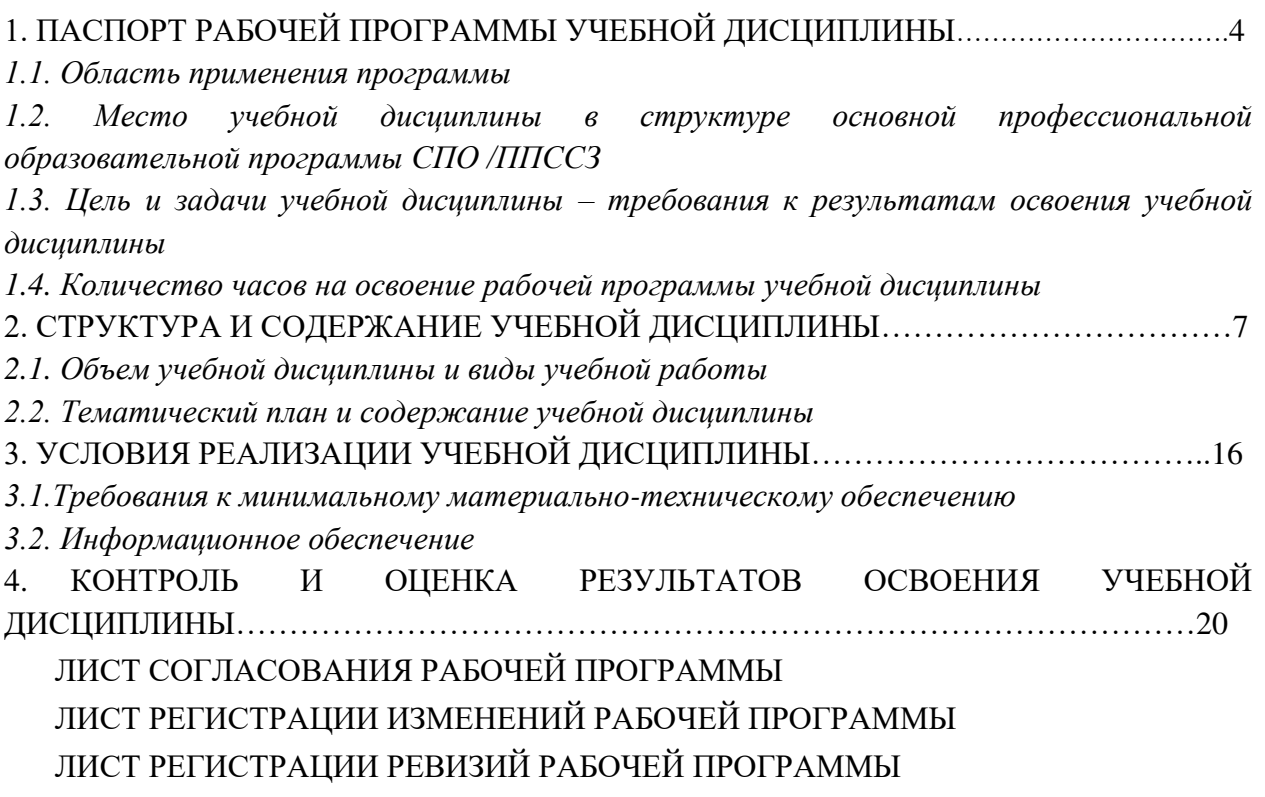

## **1. ПАСПОРТ РАБОЧЕЙ ПРОГРАММЫ УЧЕБНОЙ ДИСЦИПЛИНЫ**

#### *1.1. Область применения программы*

Рабочая программа учебной дисциплины является частью ОПОП СПО/ППССЗ в соответствии с ФГОС СПО по специальности 44.02.01 Дошкольное образование, укрупненной группы 44.00.00 Образование и педагогические науки.

### *1.2. Место учебной дисциплины в структуре основной профессиональной образовательной программы СПО/ППССЗ:*

Учебная дисциплина «Прикладные компьютерные программы в профессиональной деятельности» является общепрофессиональной дисциплиной профессионального учебного цикла.

### *1.3. Цель и задачи учебной дисциплины – требования к результатам освоения учебной дисциплины:*

Целями освоения дисциплины «Прикладные компьютерные программы в профессиональной деятельности» является поэтапное знакомство с возможностями использования прикладных компьютерных программ в образовательном процессе, изучение процесса создания методических разработок для включения их в занятия дошкольного учреждения.

Учебные задачи дисциплины:

- формирование системы знаний, умений и навыков, связанных с использованием прикладных компьютерных программ как базы для развития профессиональных компетенций;

- формирование навыков создания методических разработок средствами прикладных компьютерных программ;

- формирование системы знаний и умений, необходимых для понимания основ процесса моделирования и статистической обработки информации в профессиональной области.

В результате освоения учебной дисциплины обучающийся должен

#### **знать:**

- правила техники безопасности при работе с компьютером, интерактивными системами (досками) и другими периферийными устройствами;
- виды и типы интерактивных обучающих систем;
- аппаратное и программное обеспечение интерактивных обучающих систем;
- методы и принципы подбора компьютерных развивающих игр для обучающихся.

**уметь:** 

- применять в профессиональной деятельности персональный компьютер, периферийные устройства и прикладные программы;
- создавать дидактические игры с помощью интерактивной доски;
- организовывать учебную деятельность обучающихся с использованием интерактивных обучающих систем. **владеть:**
- инструментарием интерактивного оборудования для создания электронного конспекта занятия;
- навыками создания, редактирования, оформления, сохранения, передачи информационных объектов различного типа с помощью современных информационных технологий для обеспечения образовательного процесса;
- навыками использования сервисов и информационных ресурсов сети интернет в профессиональной деятельности;

Изучение данной дисциплины направлено на формирование у обучающихся следующих компетенций:

ОК-2. Использовать современные средства поиска, анализа и интерпретации информации и информационные технологии для выполнения задач профессиональной деятельности.

## *1.4. Количество часов на освоение рабочей программы учебной дисциплины:*

Максимальная учебная нагрузка обучающегося **54** часа, в том числе:

- обязательная аудиторная учебная нагрузка **48** часа,
- самостоятельная работа студентов **6** часов.

## **2. Структура и содержание учебной дисциплины**

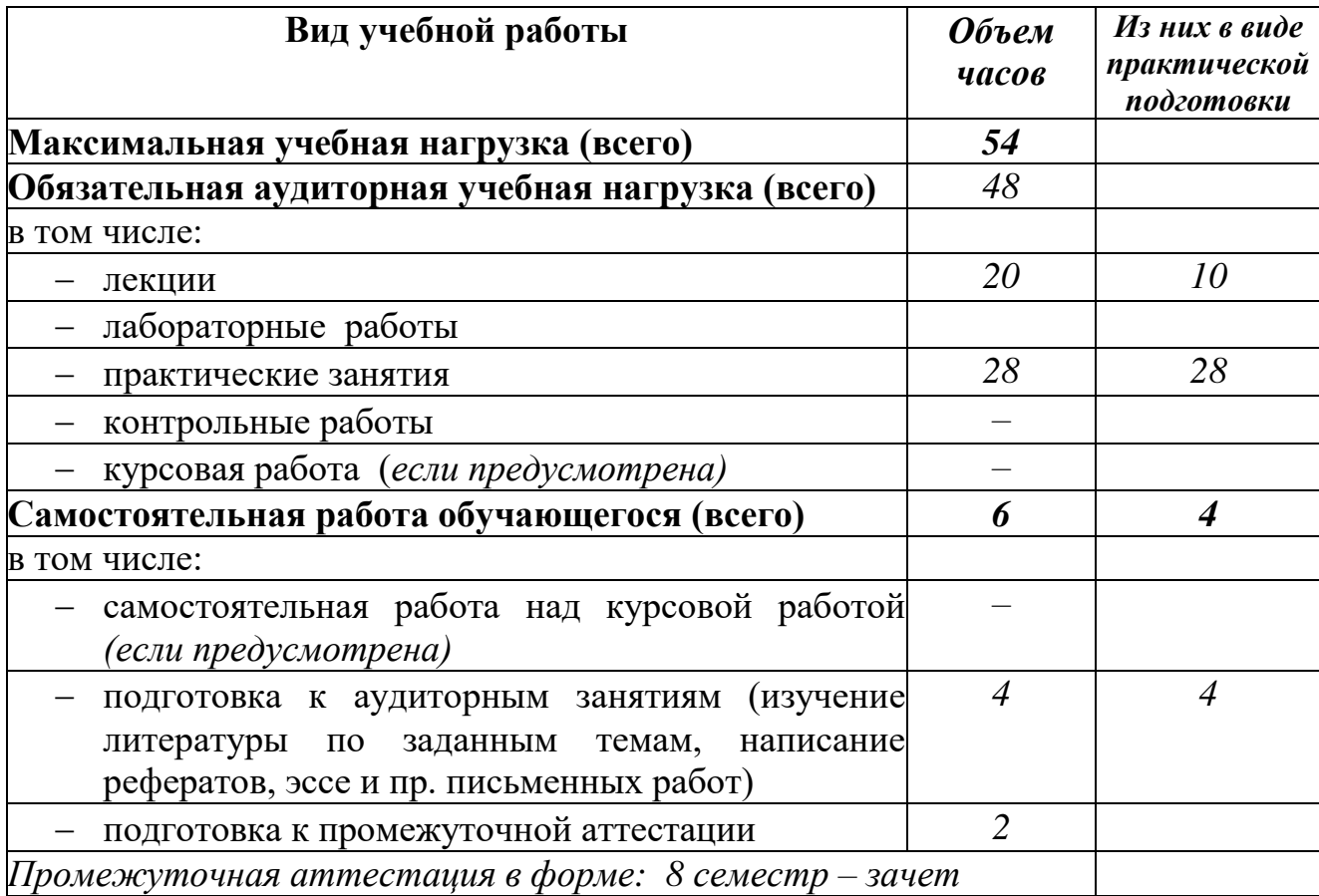

## *2.1. Объем учебной дисциплины и виды учебной работы*

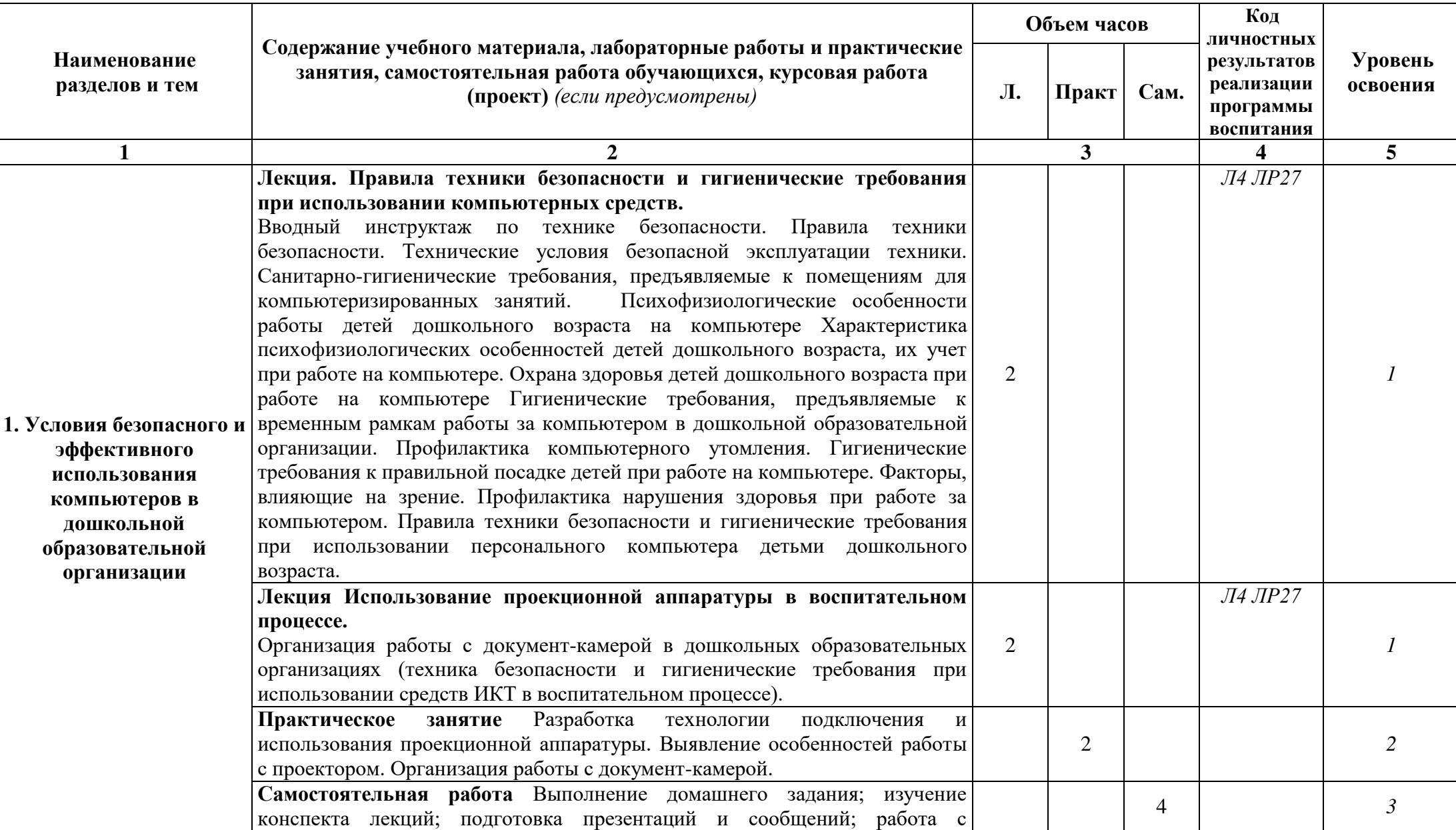

### *2.2.Тематический план и содержание учебной дисциплины «Прикладные компьютерные программы в профессиональной деятельности»*

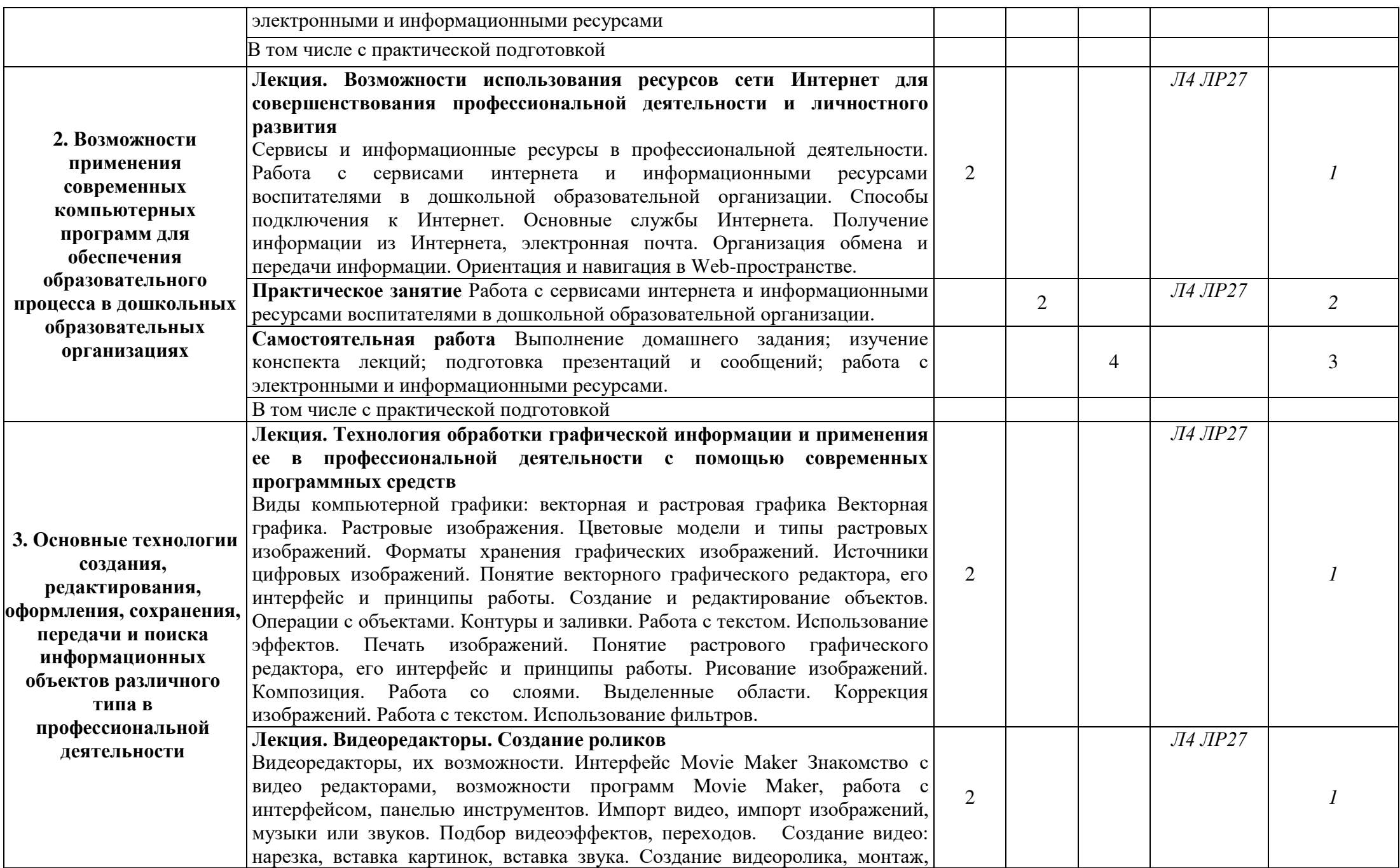

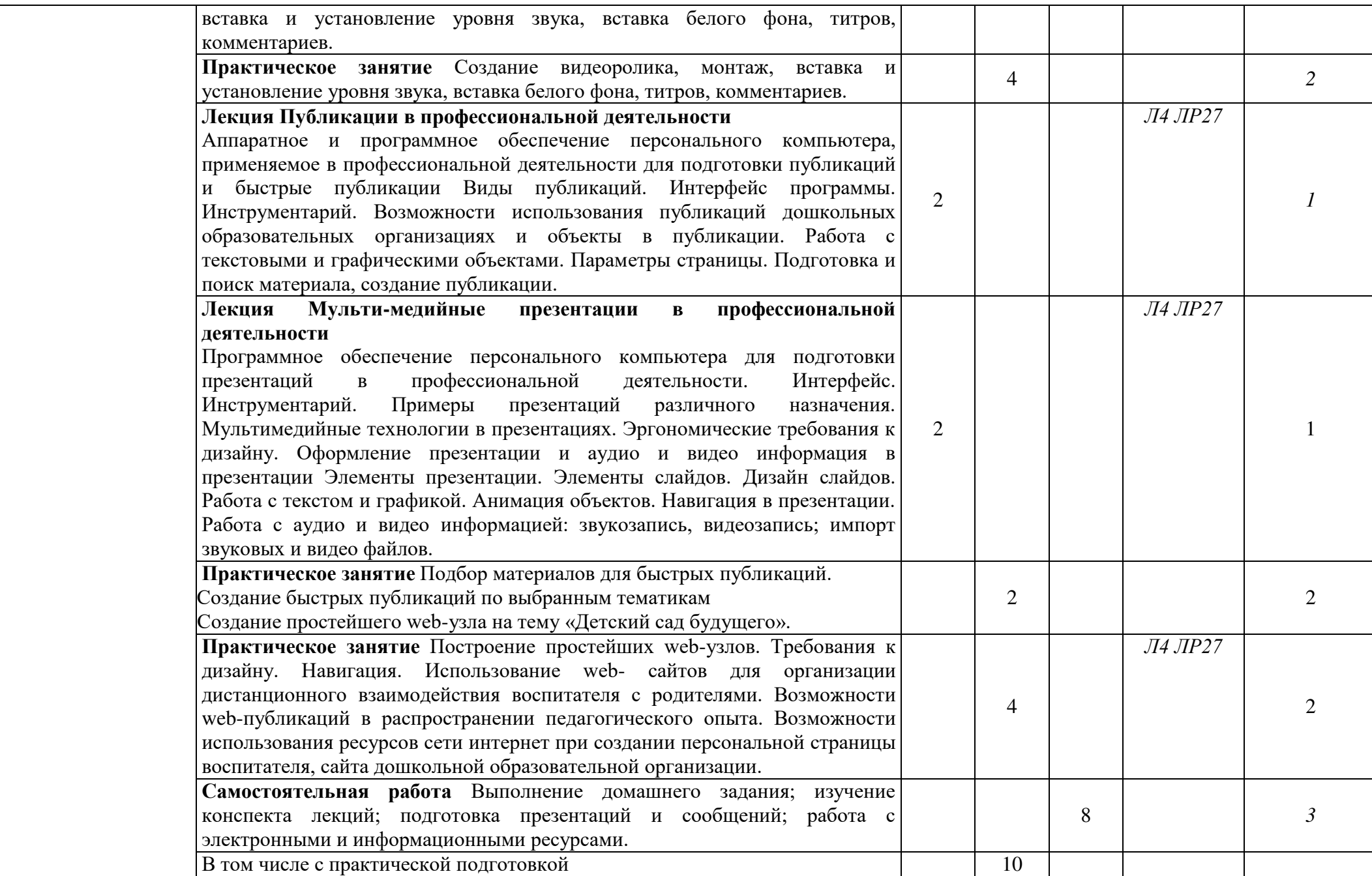

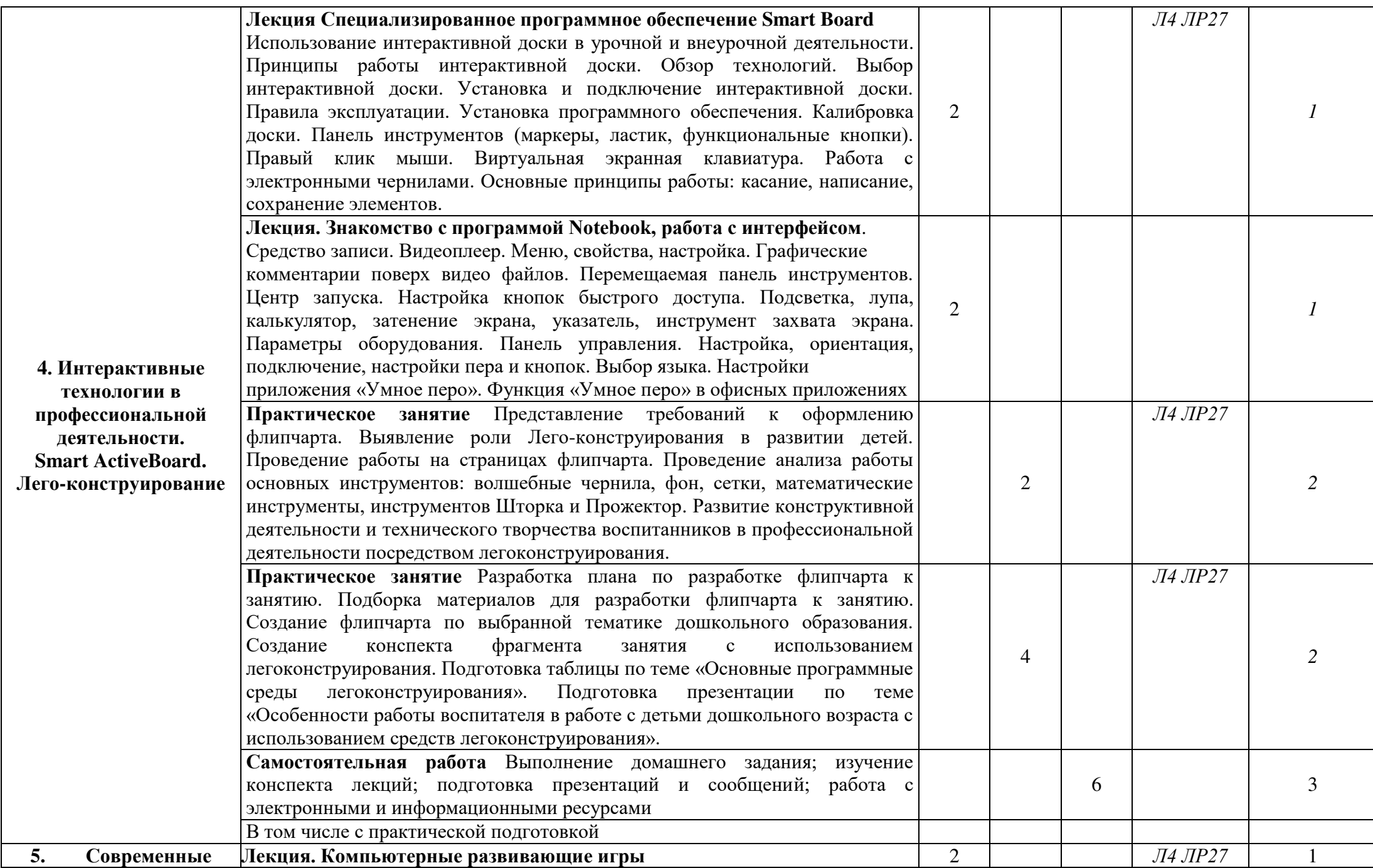

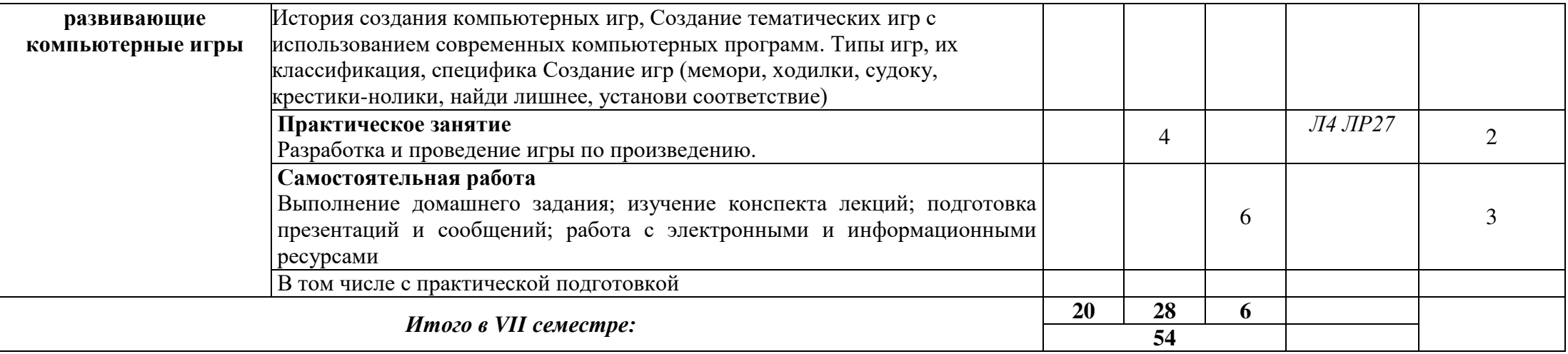

Для характеристики уровня освоения учебного материала используются следующие обозначения:

- 1.– **ознакомительный** (узнавание ранее изученных объектов, свойств);
- 2.– **репродуктивный** (выполнение деятельности по образцу, инструкции или под руководством)
- 3.– **продуктивный (**планирование и самостоятельное выполнение деятельности, решение проблемных задач)

## **3. УСЛОВИЯ РЕАЛИЗАЦИИ УЧЕБНОЙ ДИСЦИПЛИНЫ**

#### *3.1.Требования к минимальному материально-техническому обеспечению*

Реализация учебного предмета (или учебной дисциплины, или профессионального модуля) требует наличия учебного кабинета, укомплектованный типовой мебелью для обучающихся и преподавателя. По заявке устанавливается мобильный комплект (ноутбук, проектор, экран, колонки).

Компьютерное оборудование оснащено комплектом лицензионного и свободно распространяемого программного обеспечения, в том числе отечественного производства:

1. Операционная система (возможны следующие варианты: «Microsoft Windows», «Linux»).

2. Пакеты ПО общего назначения (возможны следующие варианты: «Microsoft Office», «LibreOffice», «ApacheOpenOffice», «МойОфис Образование» ).

3. Приложение, позволяющее просматривать и воспроизводить медиаконтент PDFфайлов (возможны следующие варианты: «AdobeAcrobatReader DC», «Sumatra PDF»).

4. Приложение, позволяющее сканировать и распознавать текстовые документы (возможны следующие варианты: «ABBYY FineReader», «WinScan2PDF»).

5. Программа-файловый архиватор (возможны следующие варианты: «7-zip», «WinRAR»).

6. Программа для организации и проведения тестирования (возможны следующие варианты: «Айрен», «Mytest X»).

7. Программа просмотра интернет-контента (браузер) (возможны следующие варианты: «MozillaFirefox», «GoogleChrome», «Internet Explorer», «Yandex»).

8. Антивирусная программа «Антивирус Kaspersky Endpoint Security для бизнеса».

#### *3.2.Информационное обеспечение обучения*

### **Перечень рекомендуемых учебных изданий, Интернет-ресурсов, дополнительной литературы.**

#### **Основная литература:**

1. Гаврилов, М. В. Информатика и информационные технологии : учебник для СПО / М. В. Гаврилов, В. А. Климов. — 4-е изд., перераб. И доп. — М. : Издательство Юрайт, 2019. — 383 с. — (Серия : Профессиональное образование). — ISBN 978-5-534-03051-8. — Режим доступа : www.biblio-online.ru/book/DD021247-7F75-41F4-AE87- B0C53F9C3C75 .

2. Информатика и математика : учебник и практикум для СПО / А. М. Попов, В. Н. Сотников, Е. И. Нагаева, М. А. Зайцев ; под ред. А. М. Попова. — 4-е изд., перераб. И доп. — М. : Издательство Юрайт, 2019. — 484 с. — (Серия : Профессиональное образование). — ISBN 978-5-534-08207-4. — Режим доступа : www.biblio-online.ru/book/2B3C726E-F500-49D1-835B-8A3786DEC3A7 .

3. Информационные технологии в 2 т. Том 1 : учебник для СПО / В. В. Трофимов, О. П. Ильина, В. И. Кияев, Е. В. Трофимова ; под ред. В. В. Трофимова. — М. : Издательство Юрайт, 2019. — 238 с. — (Серия : Профессиональное образование). — ISBN 978-5-534-03964-1. — Режим доступа : www.biblio-online.ru/book/C37D120E-5937-4362-A4F2- CEBCEFD0D765 .

4. Информационные технологии в 2 т. Том 2 : учебник для СПО / В. В. Трофимов, О. П. Ильина, В. И. Кияев, Е. В. Трофимова ; отв. Ред. В. В. Трофимов. — перераб. И доп. — М. : Издательство Юрайт, 2019. — 390 с. — (Серия : Профессиональное образование). — ISBN 978-5-534-03966-5. — Режим доступа : www.biblio-online.ru/book/7EF1136E-5083-4F6B-9C2D-4FC5AE46FBB0 .

5. Трофимов, В. В. Информатика в 2 т. Том 1 : учебник для СПО / В. В. Трофимов ; под ред. В. В. Трофимова. — 3-е изд., перераб. И доп. — М. : Издательство Юрайт, 2019. — 553 с. — (Серия : Профессиональное образование). — ISBN 978-5-534-02518-7. — Режим доступа : www.biblioonline.ru/book/28E09FE4-481A-4C3B-B29E-ADE4924C39FF .

6. Трофимов, В. В. Информатика в 2 т. Том 2 : учебник для СПО / В. В. Трофимов ; отв. Ред. В. В. Трофимов. — 3-е изд., перераб. И доп. — М. : Издательство Юрайт, 2019. — 406 с. — (Серия : Профессиональное образование). — ISBN 978-5-534-02519-4. — Режим доступа : www.biblioonline.ru/book/99BF7ED0-5BCB-4DD5-9B7E-BED80BB5135C .

#### **Дополнительные источники:**

1. Советов, Б. Я. Информационные технологии : учебник для СПО / Б. Я. Советов, В. В. Цехановский. — 7-е изд., перераб. И доп. — М. : Издательство Юрайт, 2019. — 327 с. — (Серия : Профессиональное образование). — ISBN 978-5-534-06399-8. — Режим доступа : www.biblioonline.ru/book/77BE99E9-20D7-4C63-9D55-9F44F56D8F84 .

2. Образцов, П. И. Преподавание по программам профессионального обучения: профессиональная дидактика : учеб. Пособие для СПО / П. И. Образцов. — 2-е изд., испр. И доп. — М. : Издательство Юрайт, 2019. — 230 с. — (Серия: Профессиональное образование). — ISBN 978-5-534-10289-5. — Режим доступа : www.biblio-online.ru/book/1F6C3165-F756-4CC5-8268- A27E895110F7 .

3. Математика и информатика : учебник и практикум для СПО / Т. М. Беляева [и др.] ; под ред. В. Д. Элькина. — 2-е изд., перераб. И доп. — М. : Издательство Юрайт, 2019. — 402 с. — (Серия : Профессиональное образование). — ISBN 978-5-534-10683-1. — Режим доступа : www.biblioonline.ru/book/355C2D56-94D6-413F-91D0-31807A28F735 .

4. Новожилов, О. П. Информатика : учебник для СПО / О. П. Новожилов. — 3-е изд., перераб. И доп. — М. : Издательство Юрайт, 2019. — 620 с. — (Серия : Профессиональное образование). — ISBN 978-5-9916-8730- 0. — Режим доступа : www.biblio-online.ru/book/55B729DB-FA1F-4AC9- AC0F-4539E9FC7416 .

## **Периодические издания:**

Журнал «Информатика и образование».

#### *Интернет-ресурсы:*

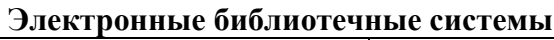

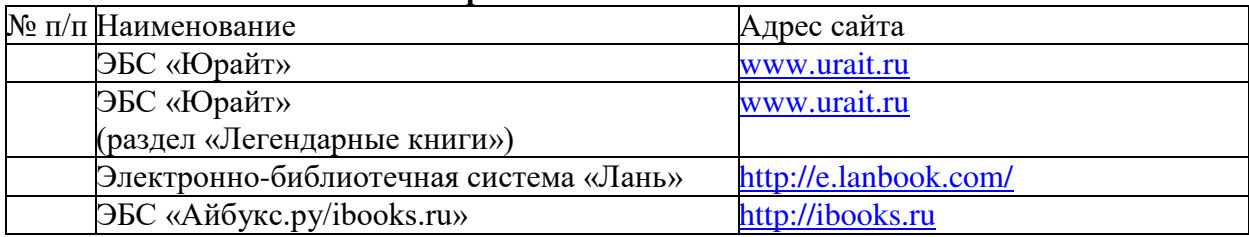

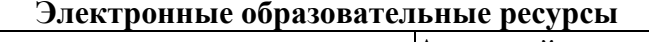

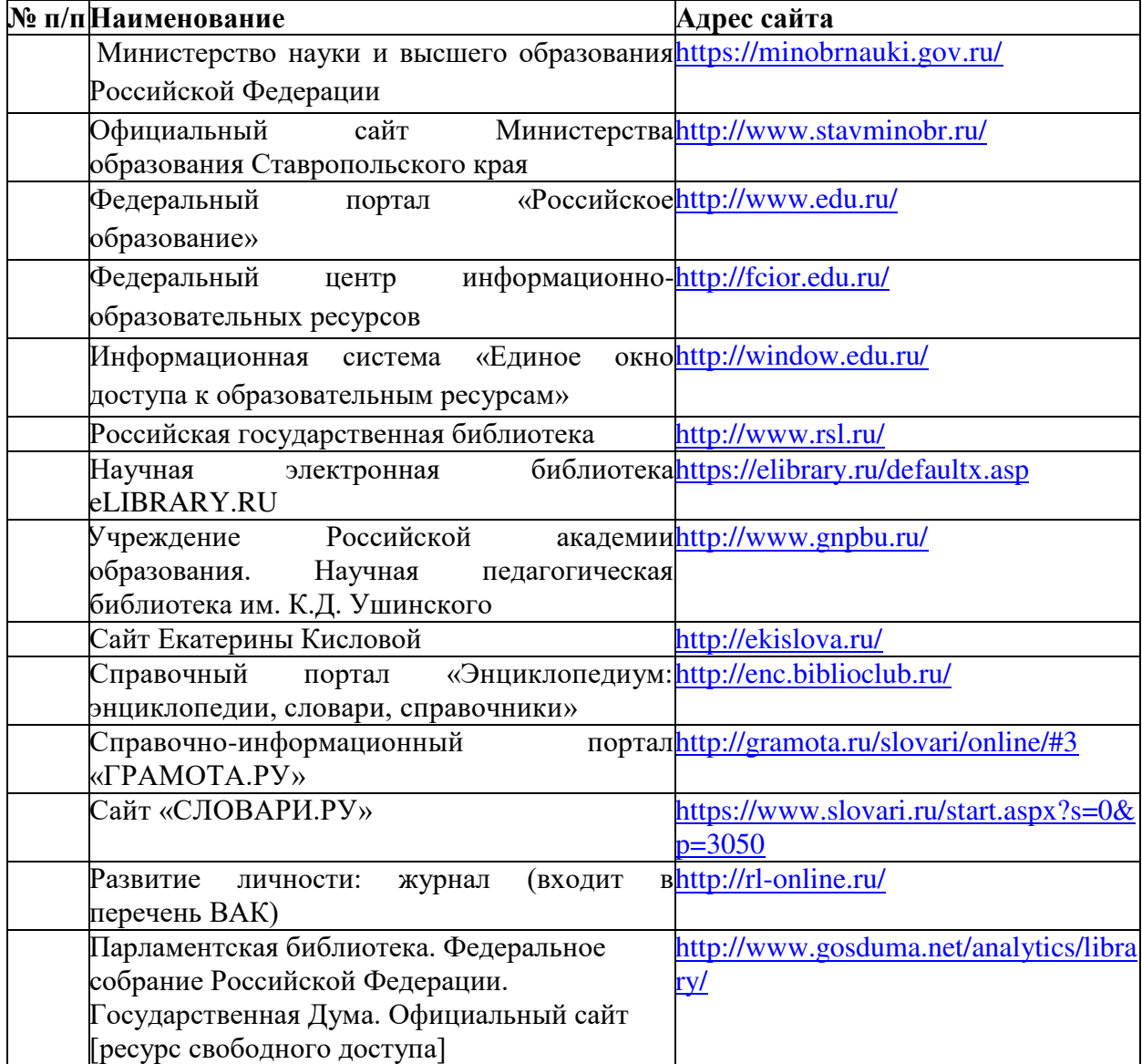

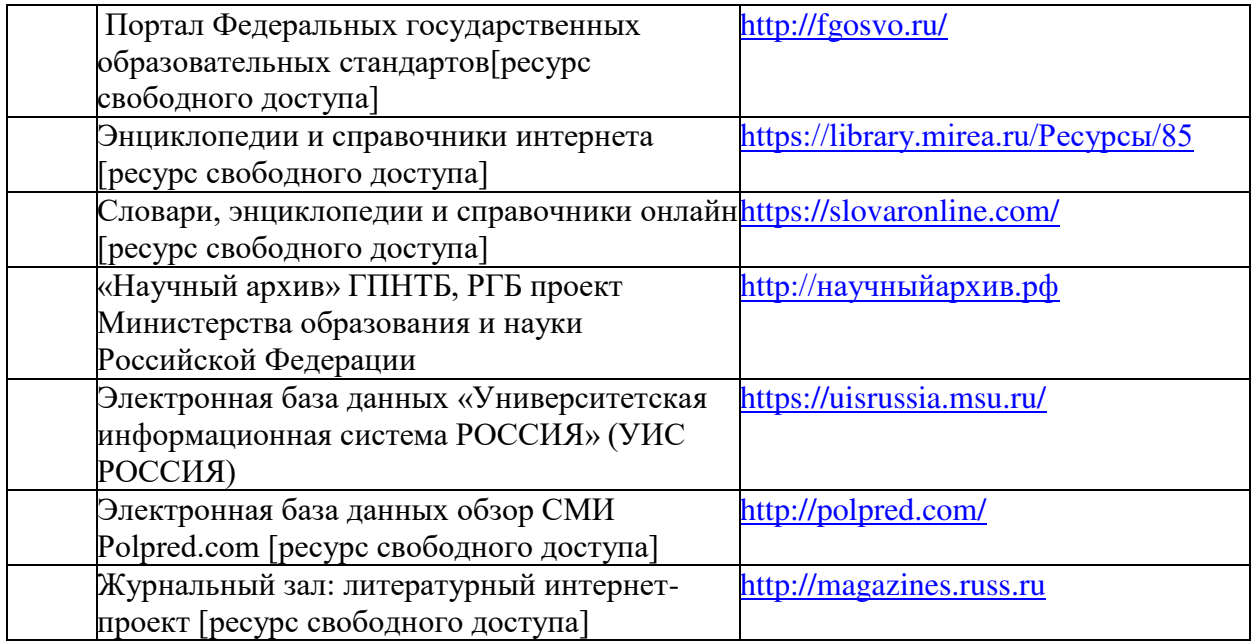

## **4. КОНТРОЛЬ И ОЦЕНКА РЕЗУЛЬТАТОВ ОСВОЕНИЯ УЧЕБНОЙ ДИСЦИПЛИНЫ**

Контроль и оценка результатов освоения учебной дисциплины осуществляется преподавателем в процессе проведения лабораторных занятий, тестирования, а также написания обучающимися рефератов и создание презентаций.

Оценка качества освоения учебной программы включает текущий контроль успеваемости, промежуточную аттестацию по итогам освоения

Методическое обеспечение в виде содержания лабораторных работ, тематики рефератов, вопросов к зачету и экзамену отражено в ФОС дисциплины.

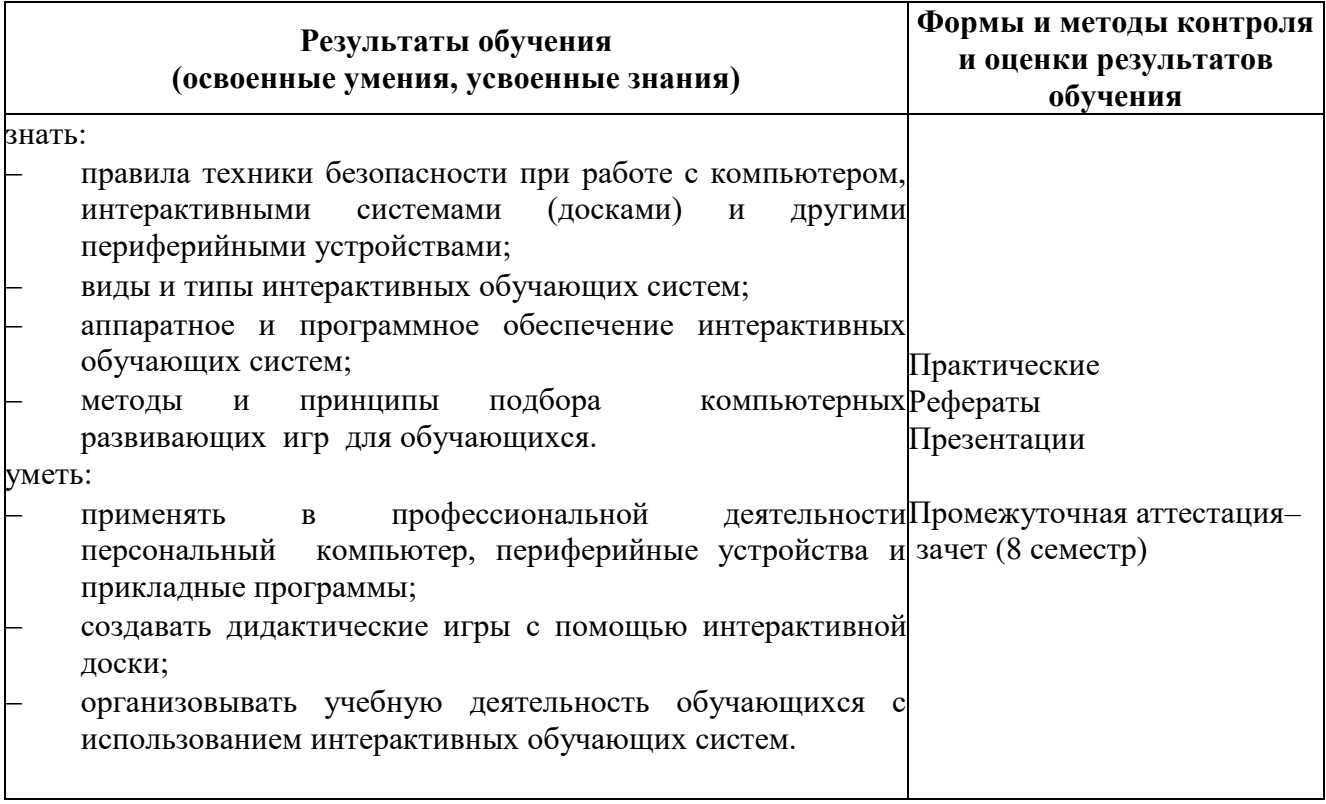

## **ЛИСТ СОГЛАСОВАНИЯ РАБОЧЕЙ ПРОГРАММЫ**

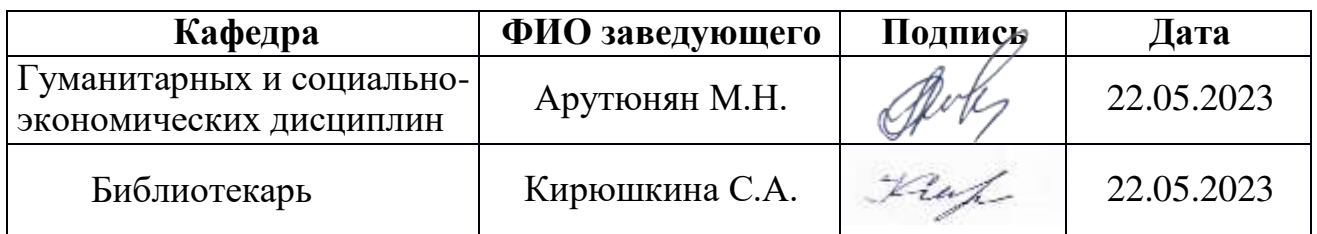

# **ЛИСТ РЕГИСТРАЦИИ ИЗМЕНЕНИЙ РАБОЧЕЙ ПРОГРАММЫ**

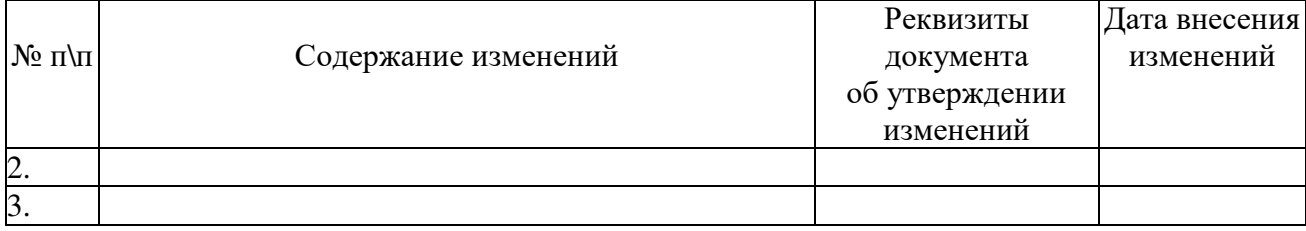

# **ЛИСТ РЕГИСТРАЦИИ РЕВИЗИЙ РАБОЧЕЙ ПРОГРАММЫ**

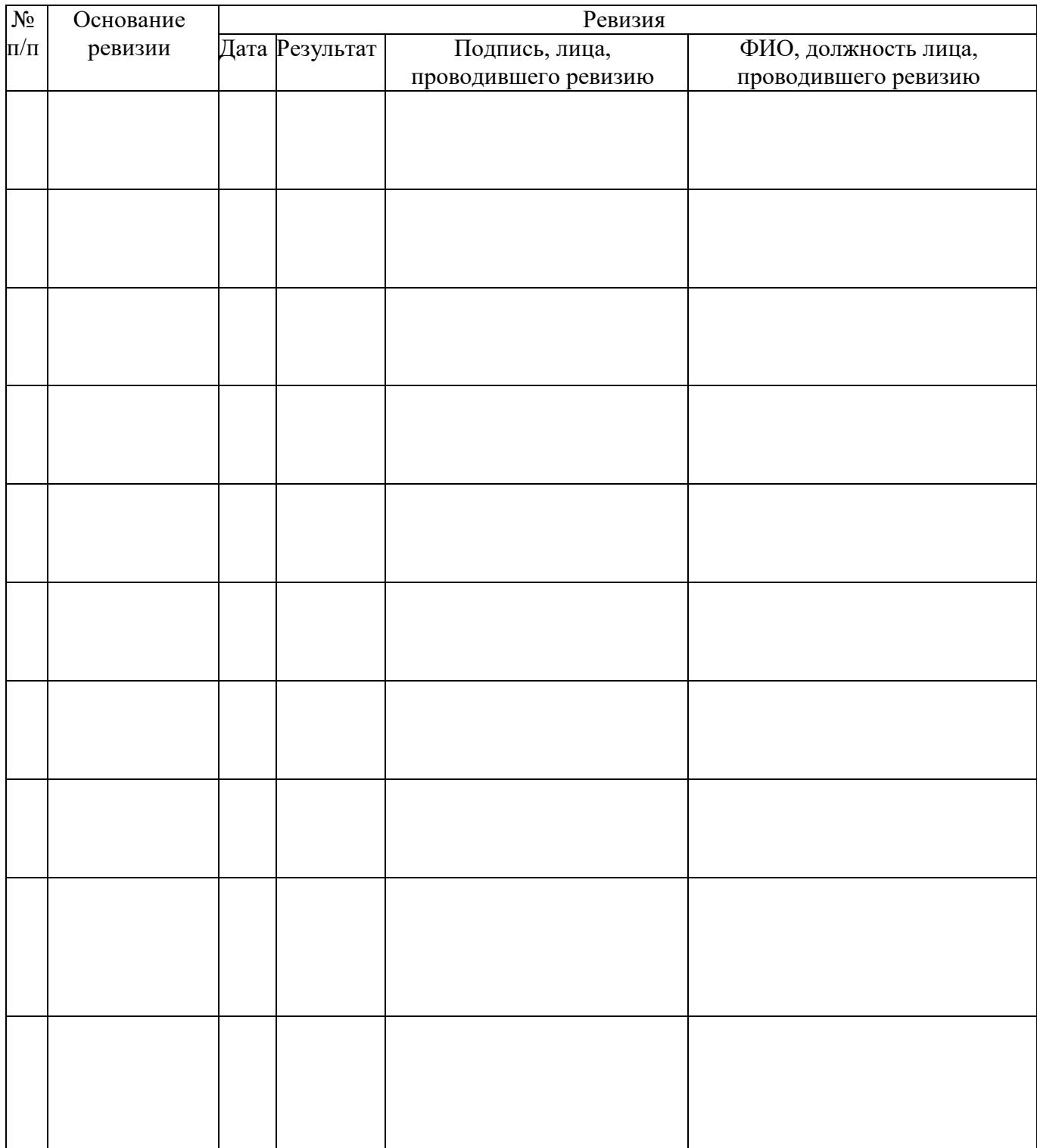